## Package 'read.dbc'

May 8, 2024

<span id="page-0-0"></span>Title Read Data Stored in DBC (Compressed DBF) Files

Description Functions for reading and decompressing the DBC (compressed DBF) files. Please note that this is the file format used by the Brazilian Ministry of Health (DATASUS) to publish healthcare datasets. It is not related to the Fox-Pro or CANdb DBC file formats.

Version 1.0.7

**Depends** R  $(>= 3.3.0)$ 

Imports foreign

Maintainer Daniela Petruzalek <daniela.petruzalek@gmail.com>

URL <https://github.com/danicat/read.dbc>

BugReports <https://github.com/danicat/read.dbc/issues>

Copyright 2016 Daniela Petruzalek

License AGPL-3

Encoding UTF-8

RoxygenNote 7.3.1

NeedsCompilation yes

Author Daniela Petruzalek [aut, cre, cph], Mark Adler [cph, ctb], Pablo Marcondes Fonseca [cph, ctb]

Repository CRAN

Date/Publication 2024-05-08 11:10:02 UTC

### R topics documented:

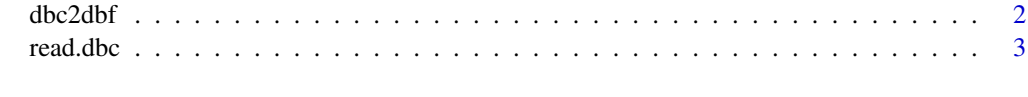

**Index** [5](#page-4-0). The second state of the second state of the second state of the second state of the second state of the second state of the second state of the second state of the second state of the second state of the second

<span id="page-1-1"></span><span id="page-1-0"></span>

#### Description

This function allows you decompress a DBC file. When decompressed, it becomes a regular DBF file.

#### Usage

dbc2dbf(input.file, output.file)

#### Arguments

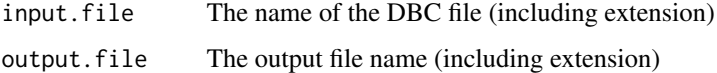

#### Details

DBC is the extension for compressed DBF files (from the 'XBASE' family of databases). This is a proprietary file format used by the Brazilian government to publish public healthcare data. When decompressed, it becomes a regular DBF file.

Please note that this is the file format is not related to the FoxPro or CANdb DBC file formats.

#### Value

Return TRUE if succeed, FALSE otherwise.

#### Author(s)

Daniela Petruzalek, <daniela.petruzalek@gmail.com>

#### Source

The internal C code for dbc2dbf is based on blast decompressor and blast-dbf (see *References*).

#### References

blast source code in C: <https://github.com/madler/zlib/tree/master/contrib/blast> blast-dbf, DBC to DBF command-line decompression tool: <https://github.com/eaglebh/blast-dbf>

#### See Also

[read.dbc](#page-2-1)

#### <span id="page-2-0"></span>read.dbc 3

#### Examples

```
# Input file name
input <- system.file("files/sids.dbc", package = "read.dbc")
# Output file name
output <- tempfile(fileext = ".dbc")
# The call returns TRUE on success
if( dbc2dbf(input.file = input, output.file = output) ) {
    print("File decompressed!")
     # do things with the file
}
file.remove(output) # clean up example, don't do in real life :)
```
#### <span id="page-2-1"></span>read.dbc *Read Data Stored in DBC (Compressed DBF) Files*

#### Description

This function allows you to read a DBC (compressed DBF) file into a data frame.

#### Usage

read.dbc(file, ...)

#### Arguments

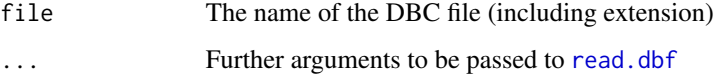

#### Details

DBC is the extension for compressed DBF files (from the 'XBASE' family of databases). This is a proprietary file format used by the Brazilian government to publish public healthcare data, and it is not related to the FoxPro or CANdb DBC file formats.

The read.dbc function will decompress the input DBC file into a temporary DBF file and call [read.dbf](#page-0-0) from the foreign package to read it into a data frame.

#### Value

A data.frame of the data from the DBC file.

DATASUS is the name of the Department of Informatics of the Brazilian Health System (Sistema Único de Saúde - SUS) and is responsible for publishing public healthcare data in Brazil. Besides the DATASUS, the Brazilian National Agency for Supplementary Health (ANS) also uses this file format for its public data.

This function was tested using files from both DATASUS and ANS to ensure compliance with the format, and hence ensure its usability by researchers.

Neither this project, nor its author, has any association with the Brazilian government.

#### Author(s)

Daniela Petruzalek, <daniela.petruzalek@gmail.com>

#### See Also

[dbc2dbf](#page-1-1)

#### Examples

```
# The 'sids.dbc' file is the compressed version of 'sids.dbf' from the "foreign" package.
file <- system.file("files/sids.dbc", package="read.dbc")
sids <- read.dbc(file)
str(sids)
summary(sids)
# This is a small subset of U.S. NOAA storm database.
```

```
file <- system.file("files/storm.dbc", package="read.dbc")
storm <- read.dbc(file)
head(storm)
str(storm)
```
#### <span id="page-3-0"></span>Note

# <span id="page-4-0"></span>Index

∗ datasus read.dbc, [3](#page-2-0) ∗ dbc dbc2dbf, [2](#page-1-0) read.dbc, [3](#page-2-0) ∗ dbf dbc2dbf, [2](#page-1-0) dbc2dbf, [2,](#page-1-0) *[4](#page-3-0)* read.dbc, *[2](#page-1-0)*, [3](#page-2-0) read.dbf, *[3](#page-2-0)*